## ¿Hacemos una tarjeta  $O'$ e

## Navidad?

## Pongamos una postal en el medio Haz clic aquí

Mientras la hacemos oiremos un villancinco haz clic aquí

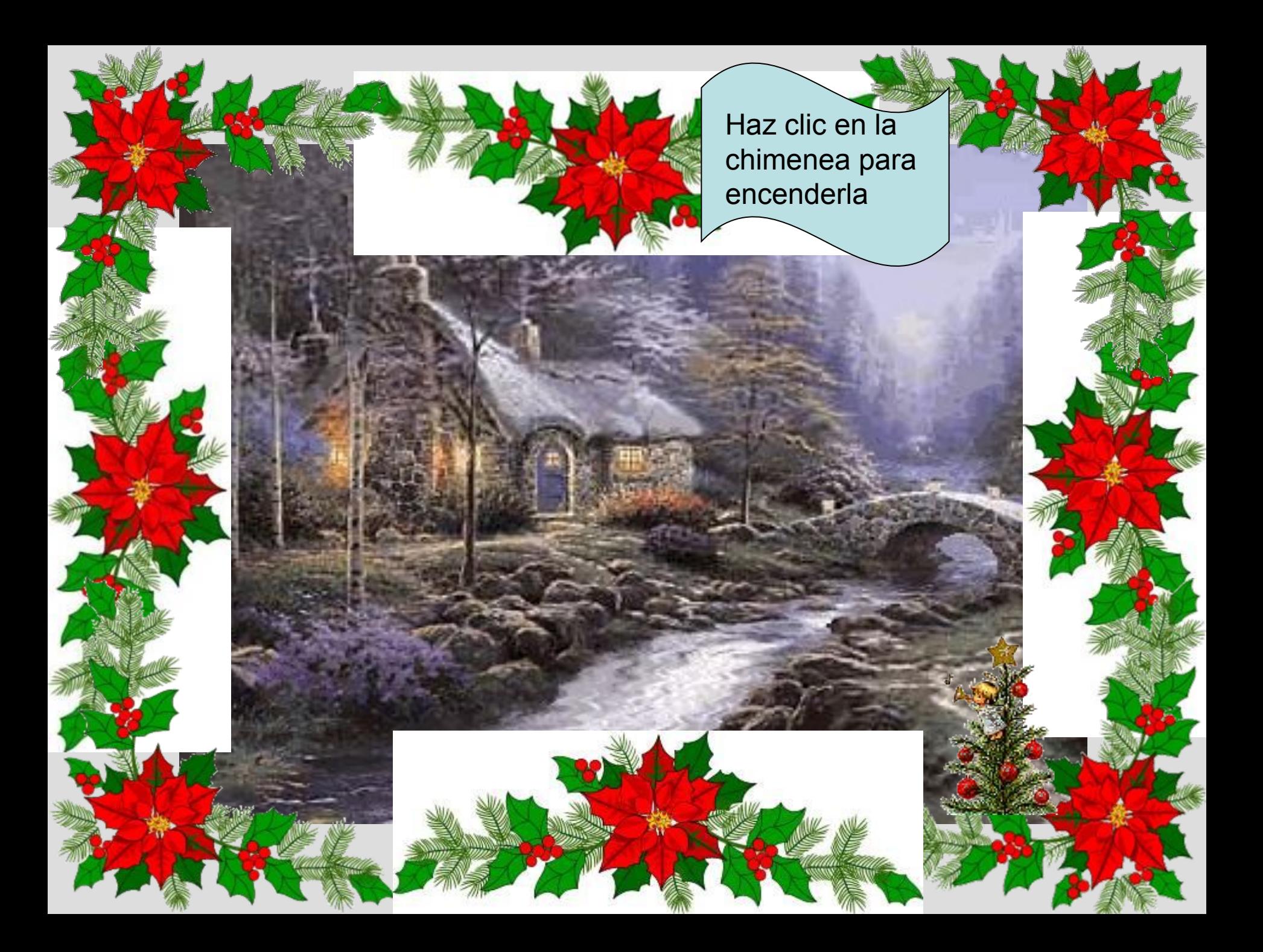

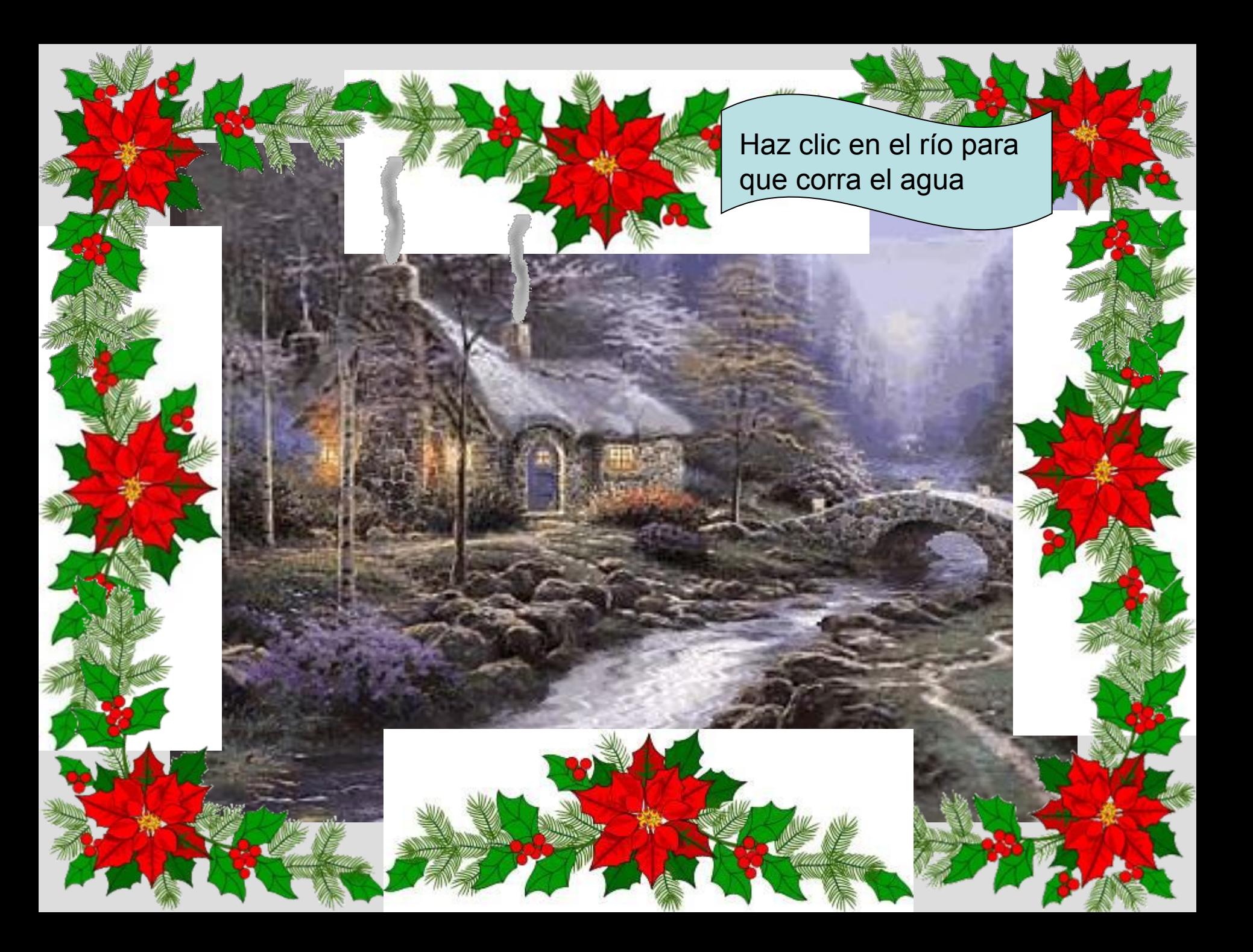

Haz clic en el árbol para poner uno de Navidad

Haz clic en el tejado para iluminar la casa

El muñeco de nieve esta demasiado quieto haz clic en el

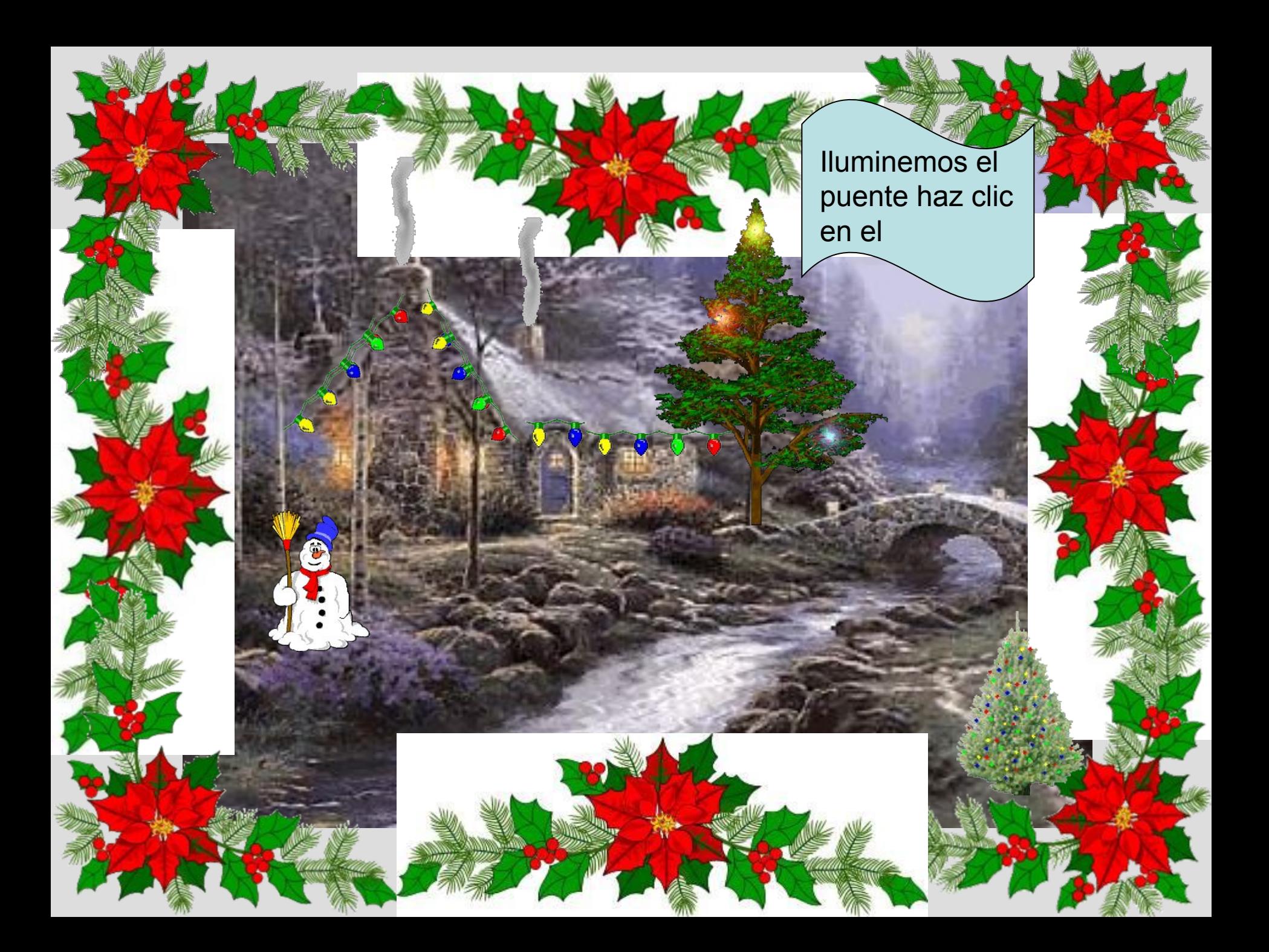

Una Navidad sin nieve no es Navidad haz clic aquí

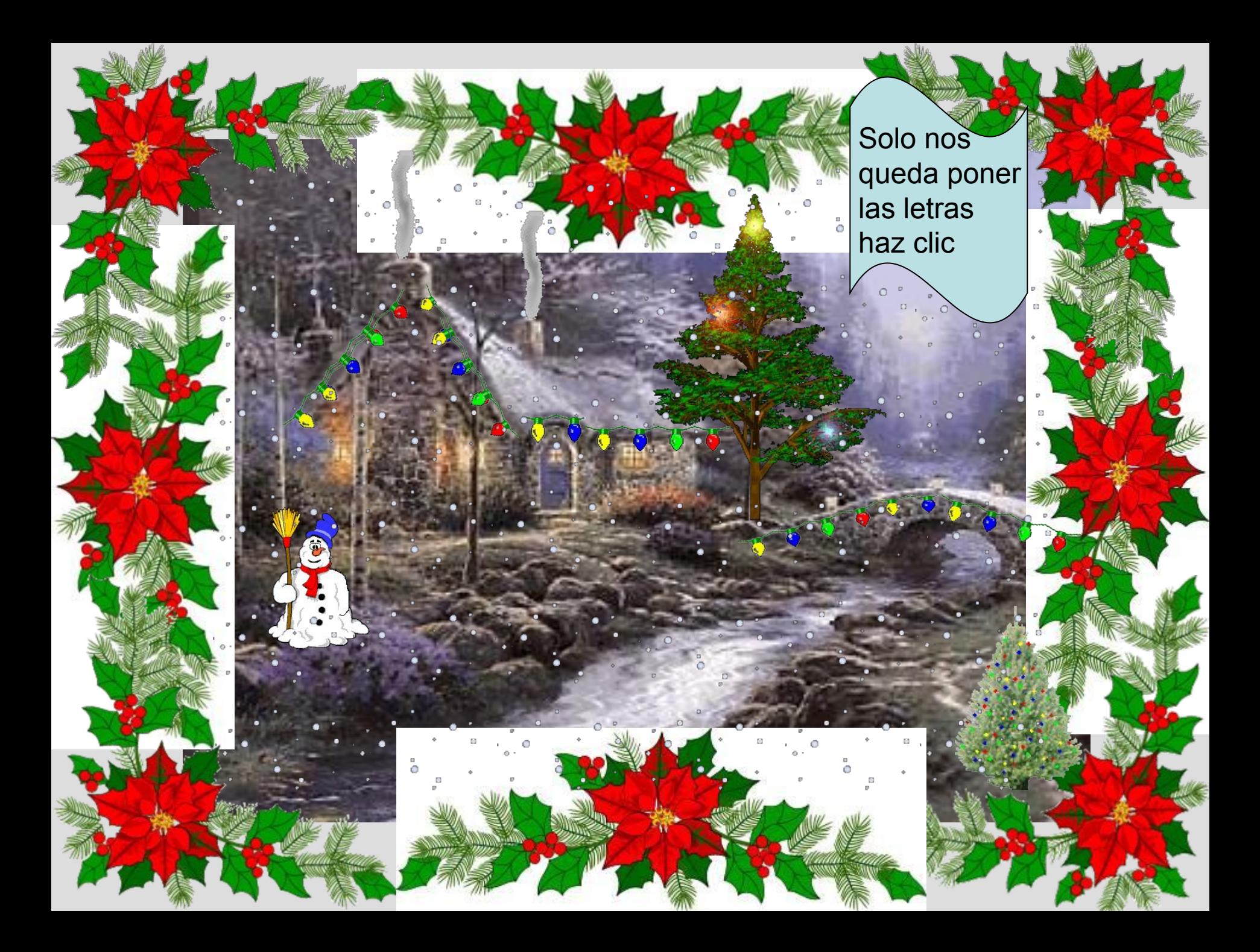

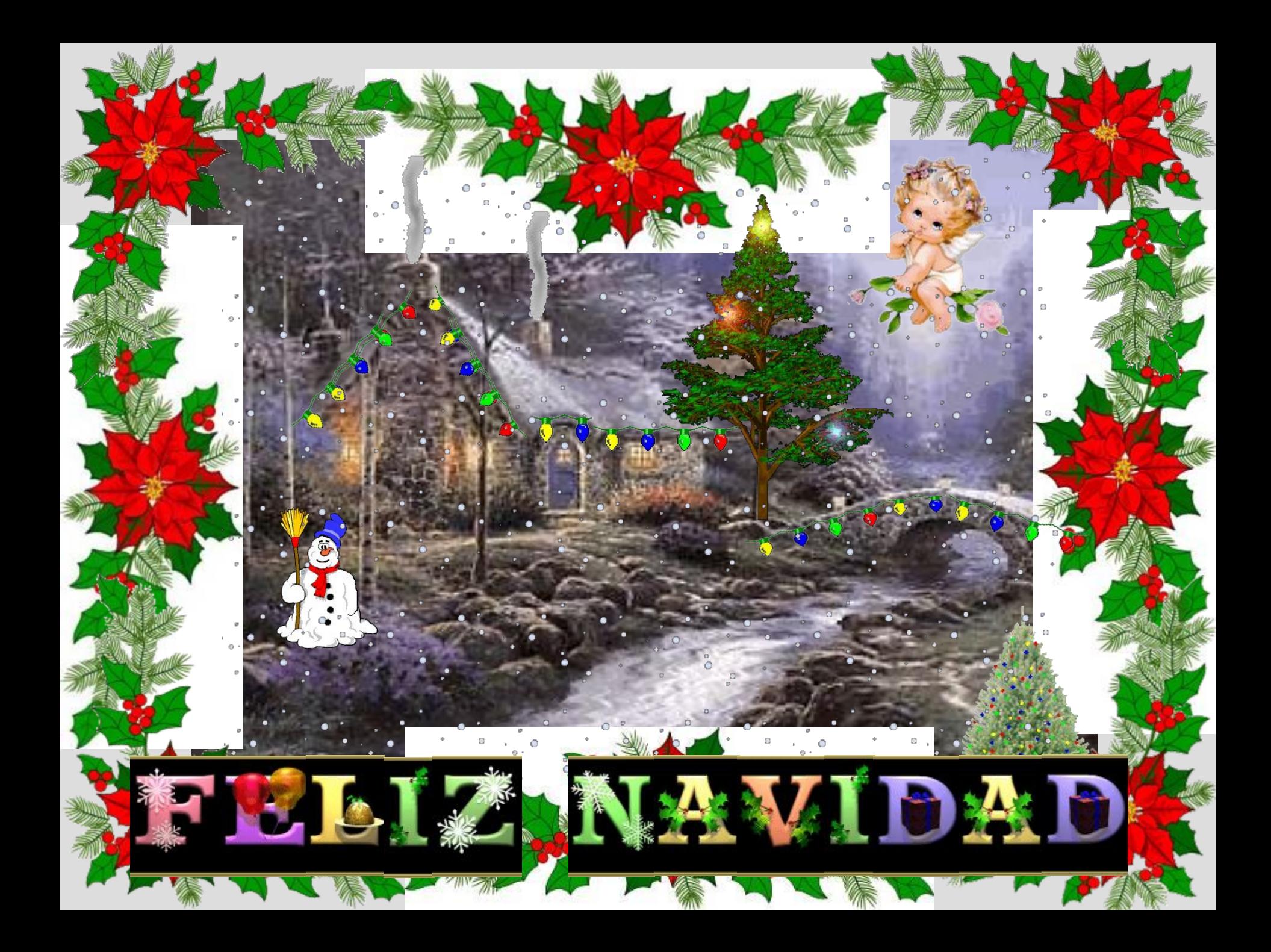

## **Felices fiestas**

**Paz amor y felicidad**